## GALE\_APL\_WITH\_FLT3\_MUTATED\_DN

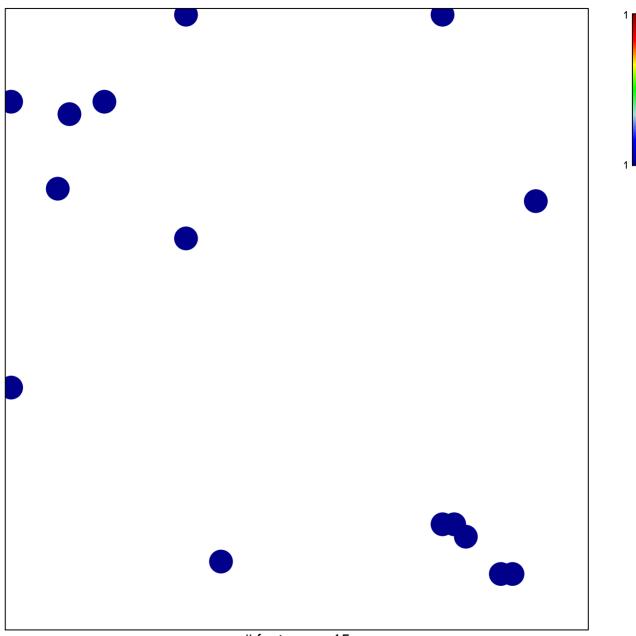

# features = 15 chi-square p = 0.83

## GALE\_APL\_WITH\_FLT3\_MUTATED\_DN

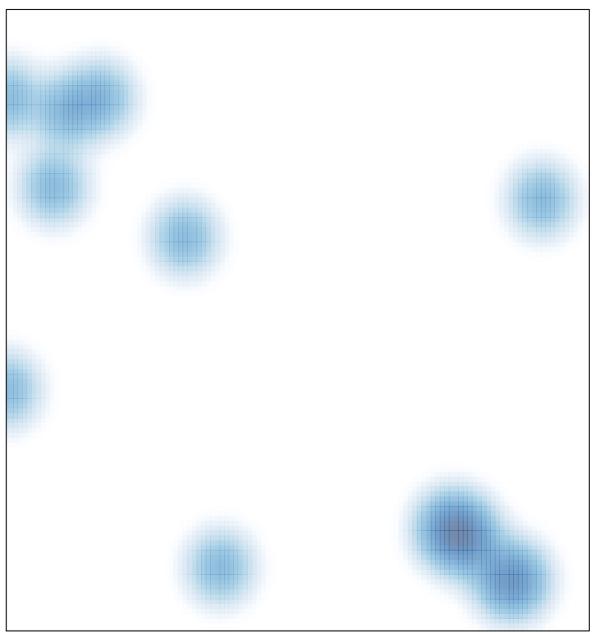

# features = 15 , max = 1